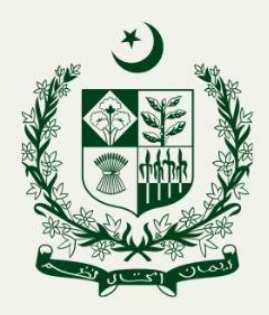

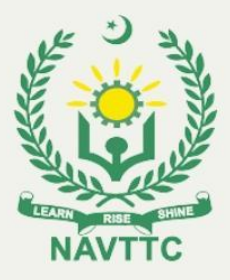

# NATIONAL COMPETENCY STANDARDS FOR E-COMMERCE QUALIFICATION "VIRTUAL ASSISTANT FOR E-COMMERCE"

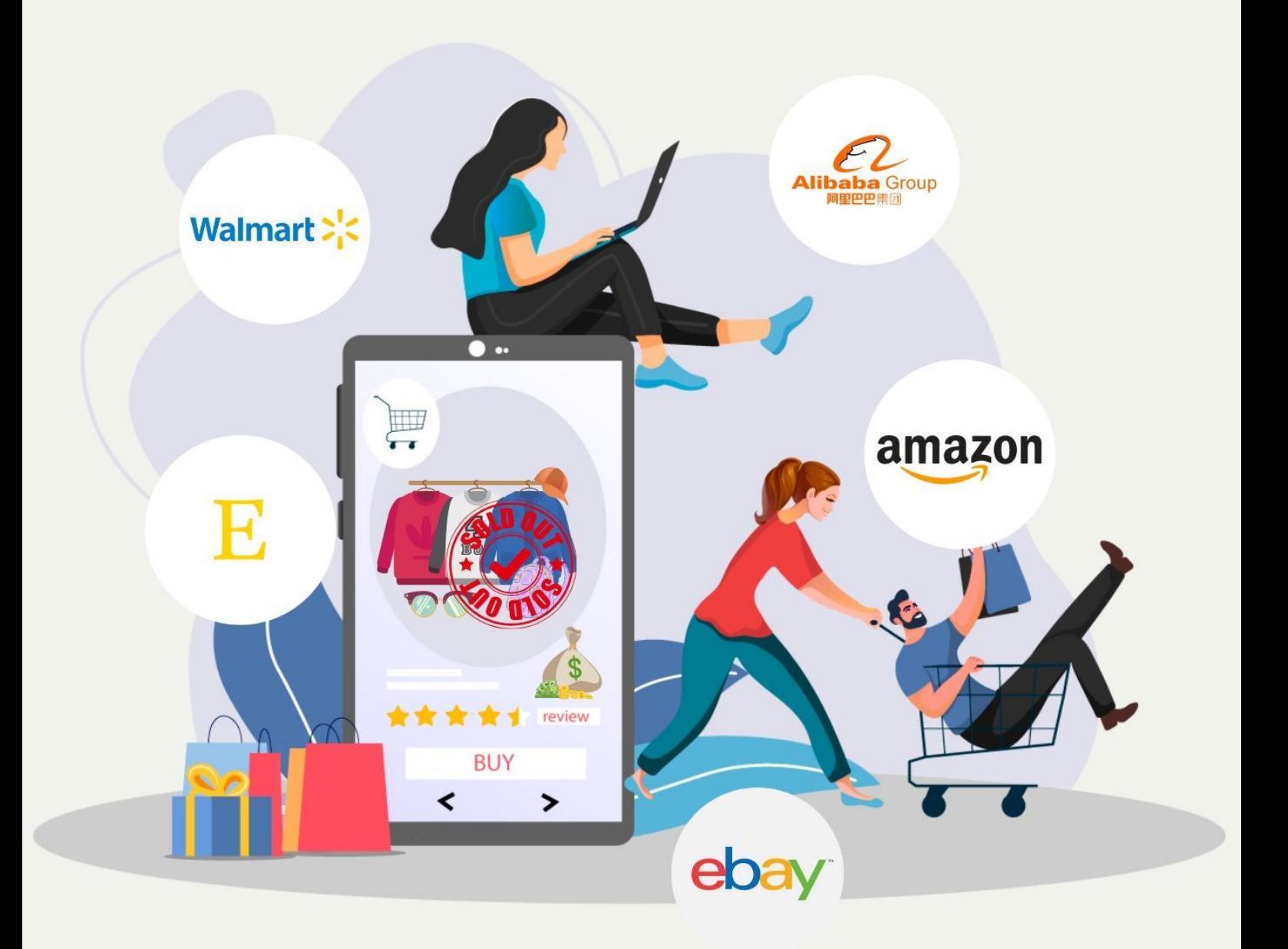

National Vocational and Technical Training Commission (NAVTTC), **Government of Pakistan** 

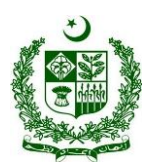

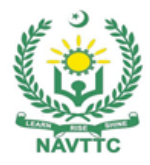

## **Table of Contents**

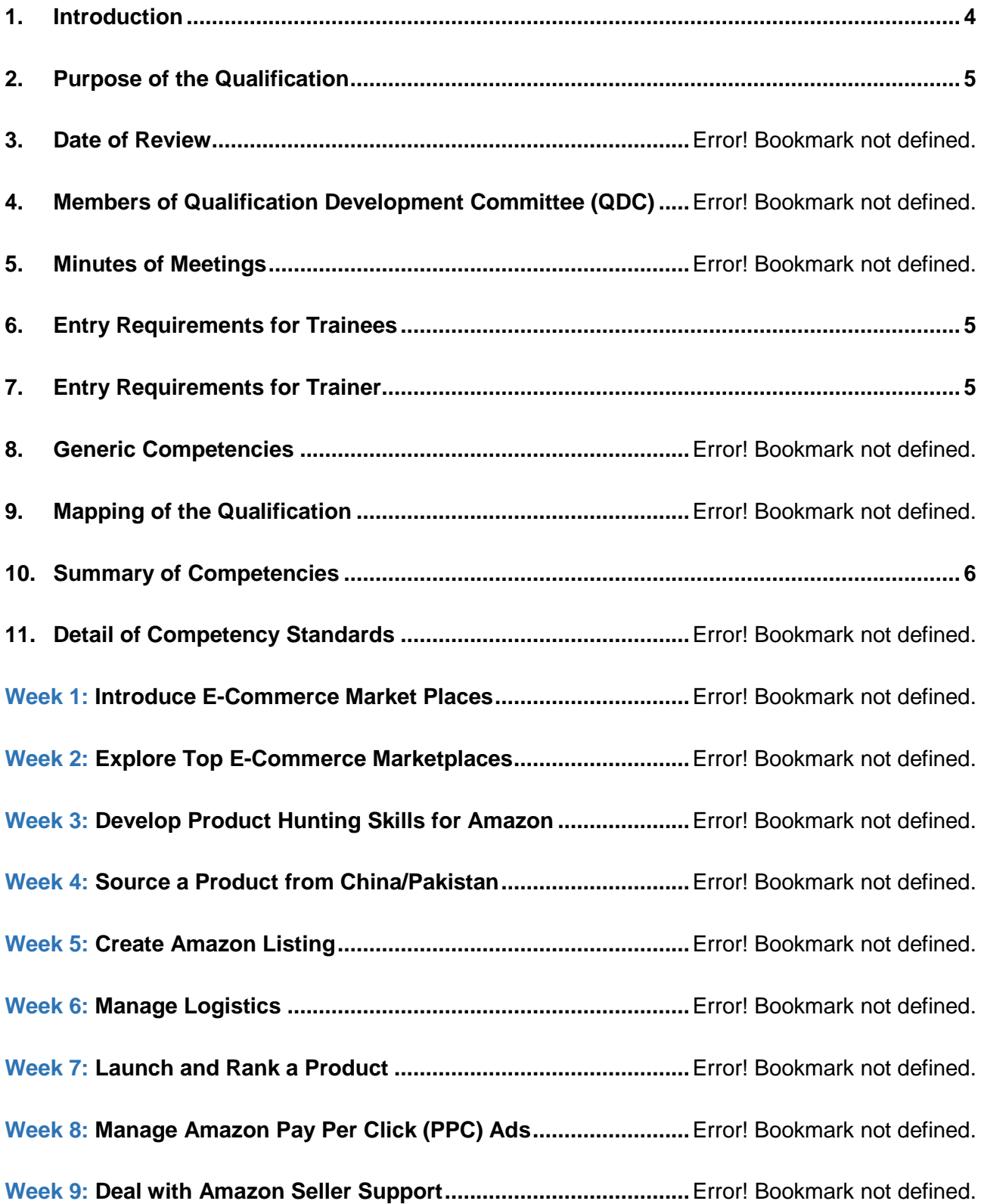

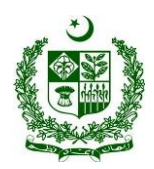

*National Competency Standards for E-Commerce Qualification "Virtual Assistant for E-Commerce"*

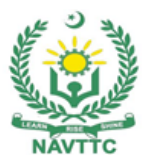

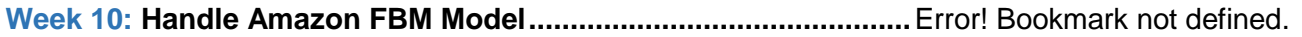

- **Week 11: Get Introduced to Amazon Wholesale Business Model..**Error! Bookmark not defined.
- **Week 12: Develop Wholesale Business Skills .................................**Error! Bookmark not defined.
- **Week 13: Work as a Freelancer.........................................................**Error! Bookmark not defined.

**Week 14: Maintain Good Health while using Computer/Digital Devices at Work**Error! Bookmark not defined.

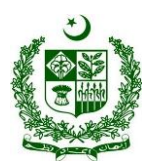

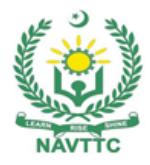

## <span id="page-3-0"></span>**1. Introduction**

E-commerce has huge potential to provide massive business opportunities for the country's youth to explore new marketplaces and directly sell their products and services globally. In this regard, registration of Pakistani exporters on Amazon is opening new gates and providing an important platform to promote trade and explore better marketplaces for Pakistani sellers.

According to the figures shared by the State Bank of Pakistan for freelancing exports during 2020- 21 was \$396 Million and it is expected that it will reach to \$500 Million by June 2022. This shows that Pakistan has great potential to increase economic activities through different marketplaces globally. To best utilize the Amazon marketplace, it is essential to remove all hurdles affecting the economic activities involving Amazon. One of the biggest hurdle is the lack of skills required to utilize the Amazon platform for generating economic activities among people of Pakistan. The Government of Pakistan is committed to address this situation through major investment in E-Commerce sector. Under the Prime Minister's special initiative, NAVTTC has developed a course on "Amazon (Virtual Assistant)", in consultation with the stakeholders including academia, researchers, industry, chambers and TEVTAs. The duration of the course will be of two months. The course will initially be offered to 100,000 people across Pakistan and free of cost. This will be a great initiative to train masses with the skills required to understand the business and services models on Amazon.These skills will strengthen their abilities to work on amazon.

The National Competency Standards could be used as a referral document for the development of curriculum to be used by training institutions.

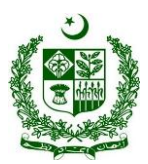

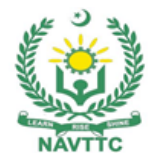

## <span id="page-4-0"></span>**2. Purpose of the Qualification**

The purpose of the course is to train people with the basic to advance knowledge and skills about the E-Commerce, specifically Amazon marketplace, to help them in generating income out of the e-commerce platforms. The specific objectives of the course are as under:

- Equip the individuals with globally required skills.
- Empower the individuals to internationally explore marketplaces and sell their products.
- Enable individuals to render their services to national and international clients.
- Improve the quality and effectiveness of the training and assessment for Virtual Assistant.
- Promote the enterprenuerial culture.

#### <span id="page-4-1"></span>**3. Entry Requirements for Trainees**

The entry requirements of the National Competency Standards of "Virtual Assistant for E-Commerce" are:

- **A.** Computer Literate
- **B.** Able to communicate in English

*\*Entry Test/ Interview must be conducted for shortlisting purpose focusing on Computer Skills, English language skills and level of interest.*

#### <span id="page-4-2"></span>**4. Entry Requirements for Trainer**

The entry requirements of the National Competency Standards of "Virtual Assistant for E-Commerce" are:

- **A.** A Person associated with the E-Commerce field for at least two years
- **B.** A Person with at least 2 successful product launches on any global platform
- **C.** A person having his/her own Seller Central Professional ID
- **D.** A person having aptitude of a Trainer

*\*Interview panel will assess the candidates on a pre-defined criteria set by NAVTTC and partner institutes.*

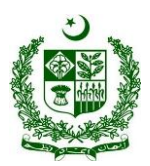

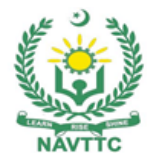

## <span id="page-5-0"></span>**5. Summary of Competencies**

## **Virtual Assistant**

- Week 1: Introduce E-Commerce Market Places
- Week 2: Explore Top E-Commerce Market Place
- Week 3: Develop Product Hunting Skills for Amazon
- Week 4: Source a Product from China/Pakistan
- Week 5: Create Amazon Listing
- Week 6: Manage Logistics
- Week 7: Launch and Rank a Product
- Week 8: Manage Amazon Pay Per Click (PPC) Ads
- Week 9: Deal with Amazon Seller Support
- Week 10: Handle Amazon FBM Model
- Week 11: Get Introduced to E-Commerce and Amazon Wholesale Model
- Week 12: Develop Wholesale Business Skills
- Week 13: Work as a Freelancer
- Week 14: Maintain good health while using Computer/Digital devices at work

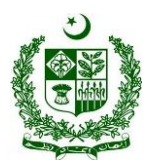

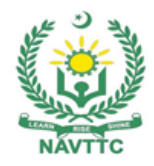

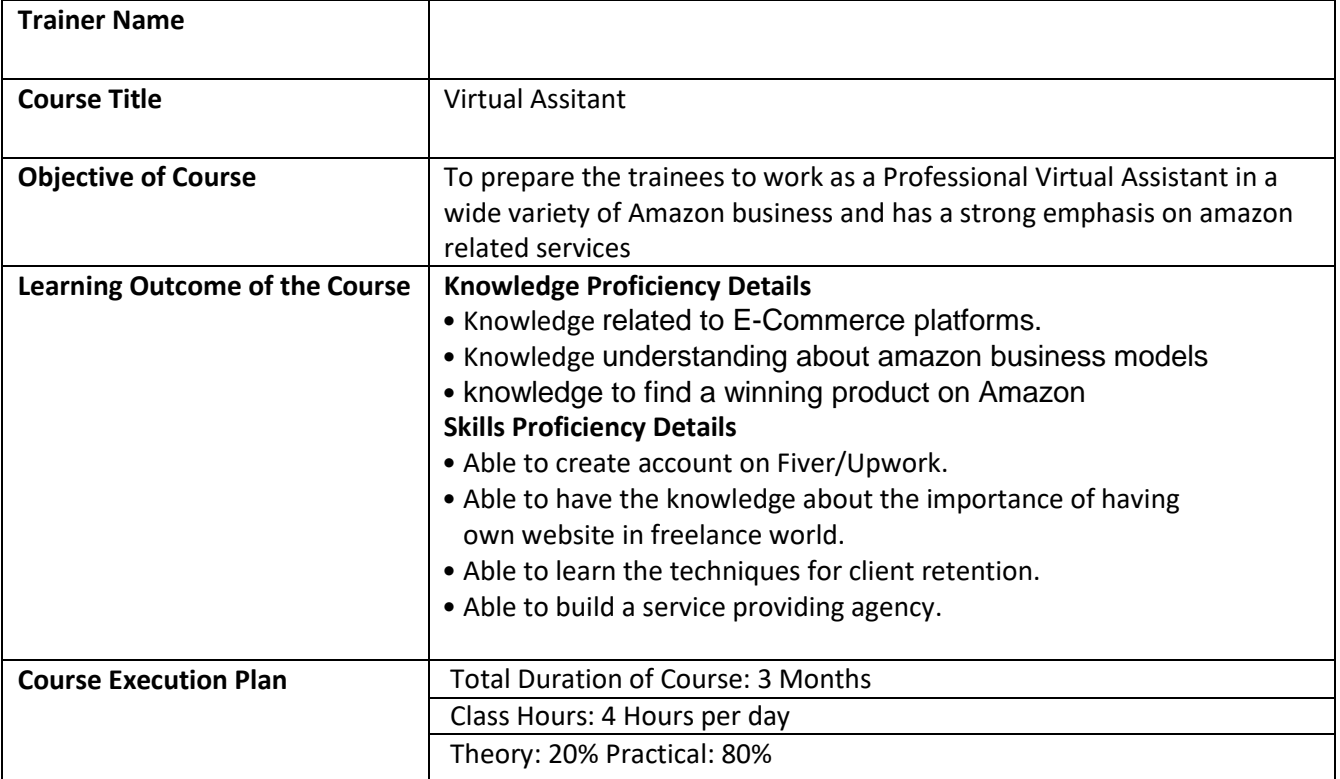

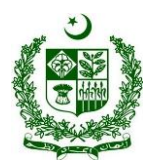

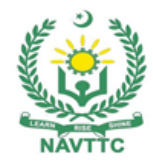

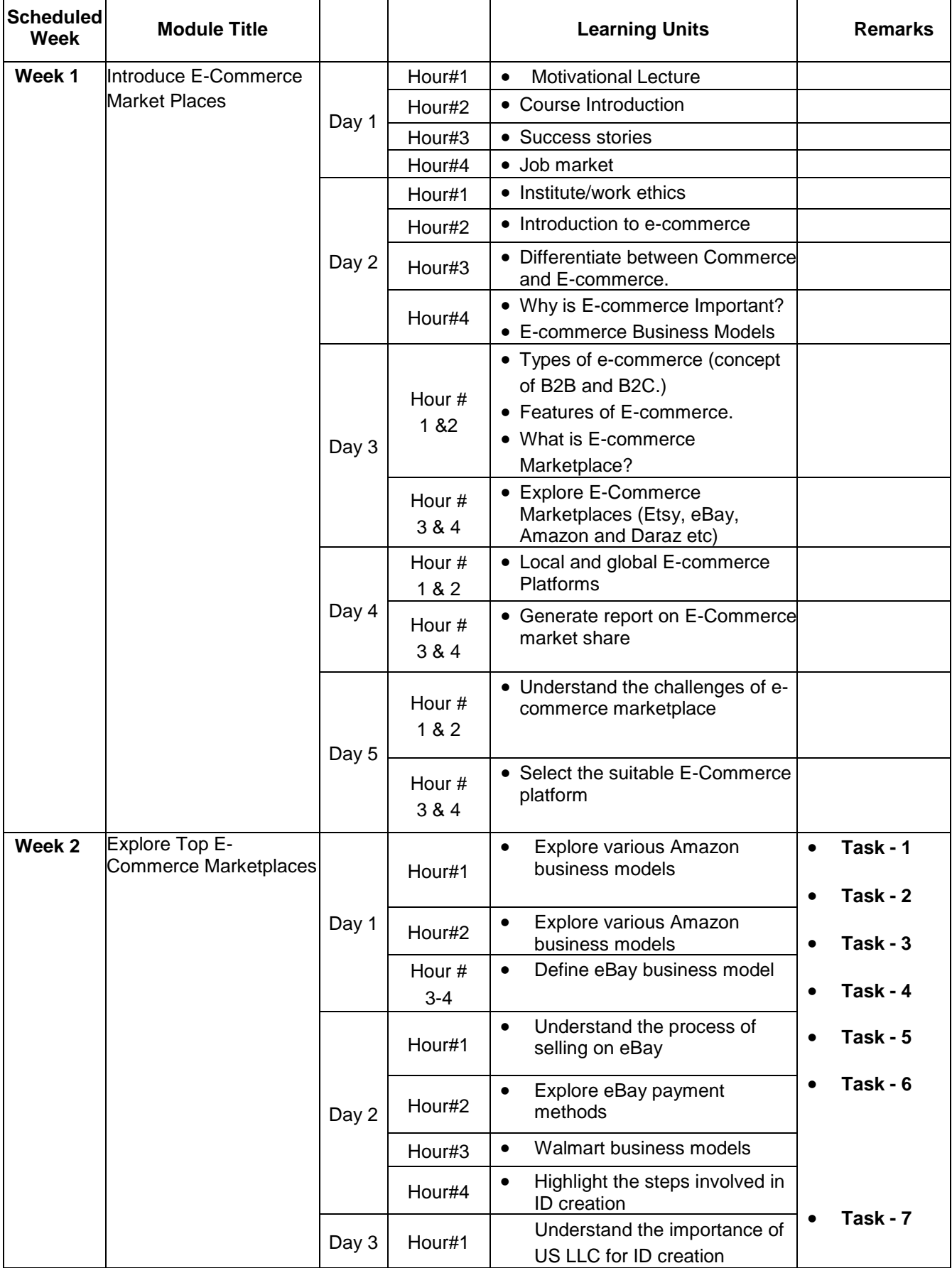

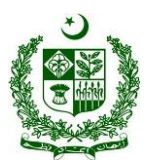

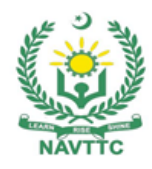

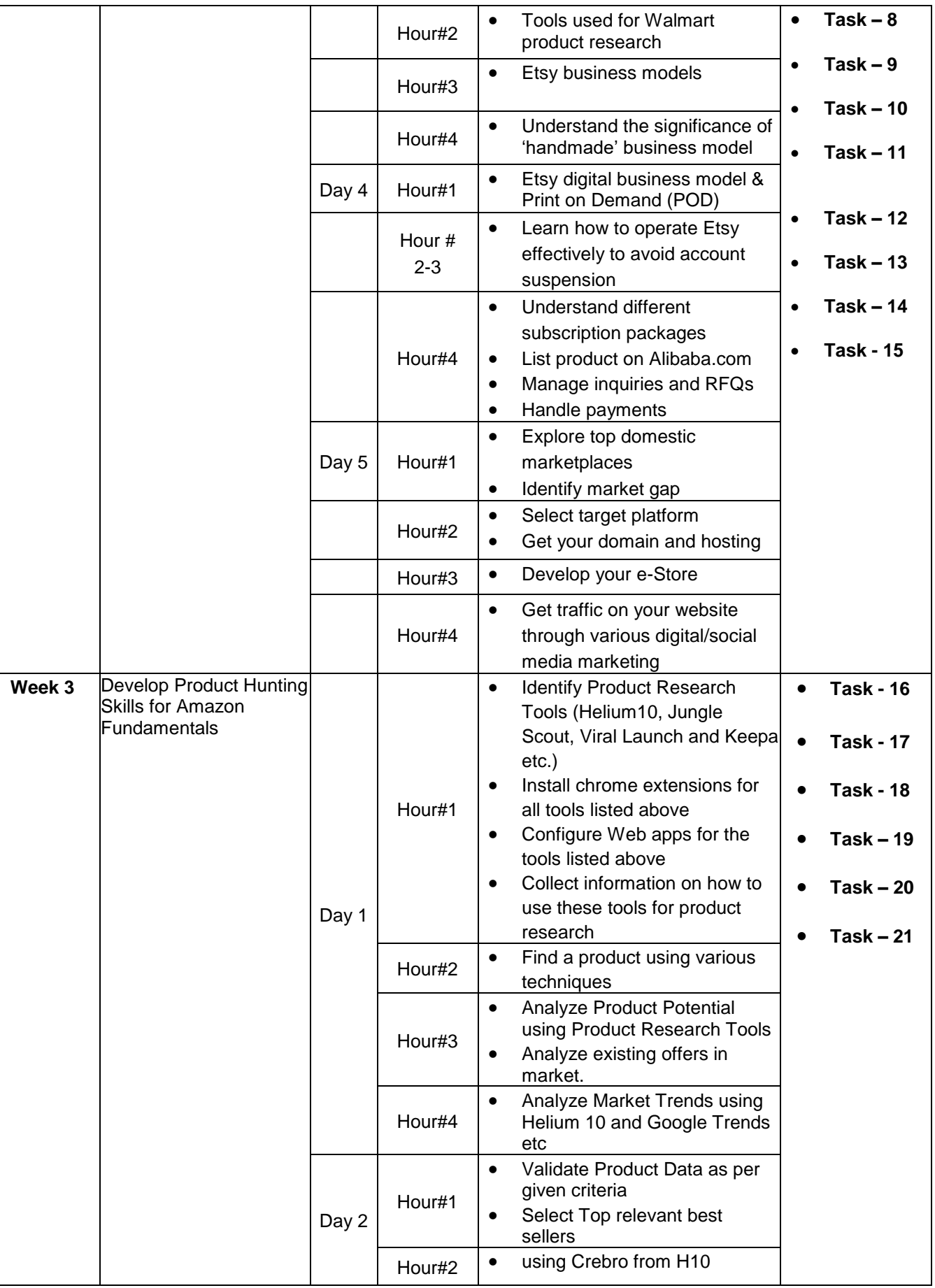

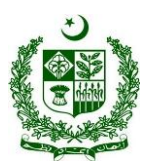

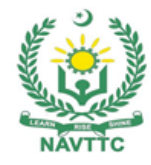

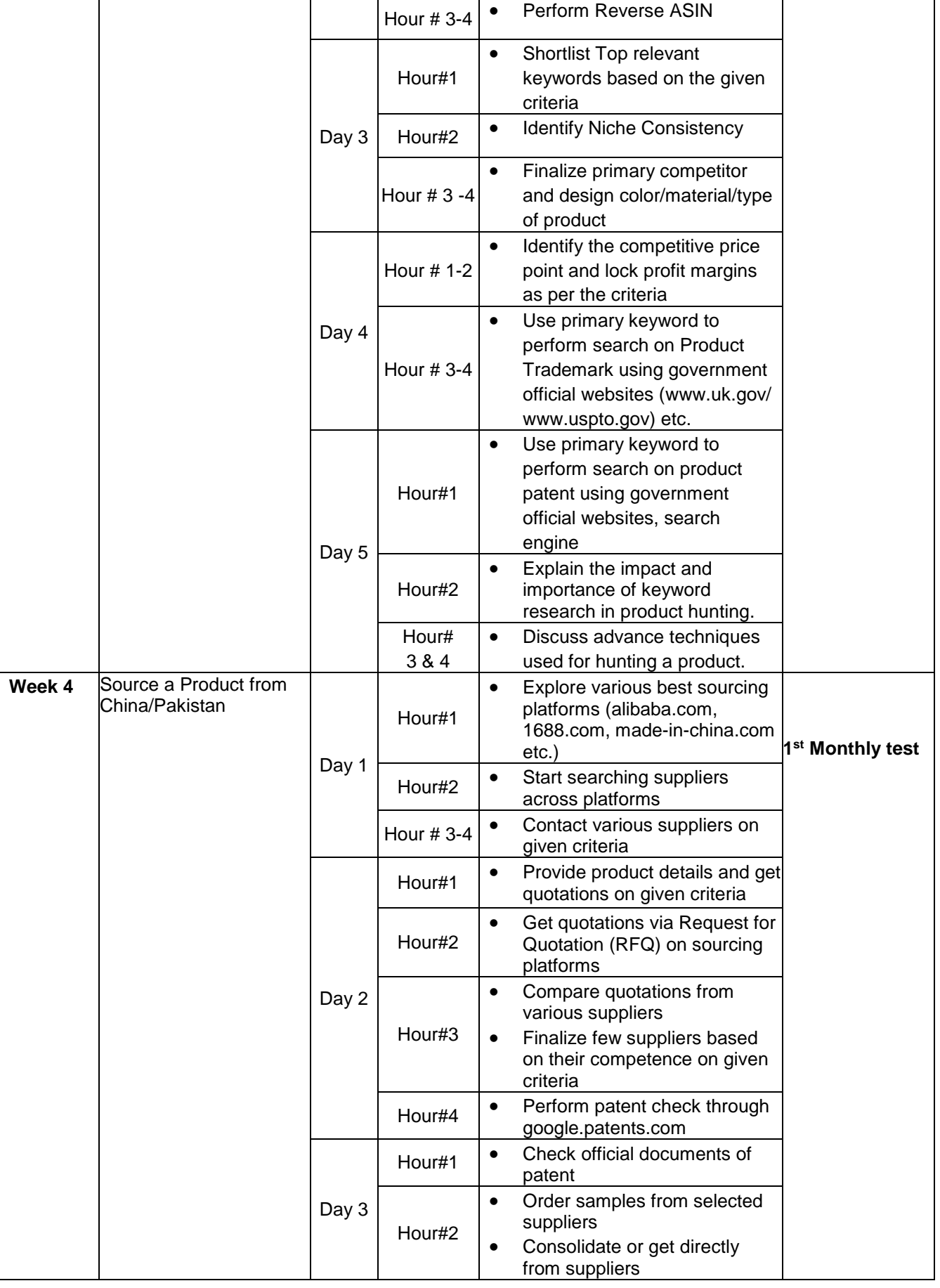

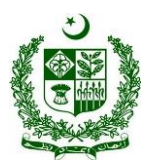

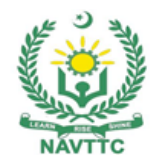

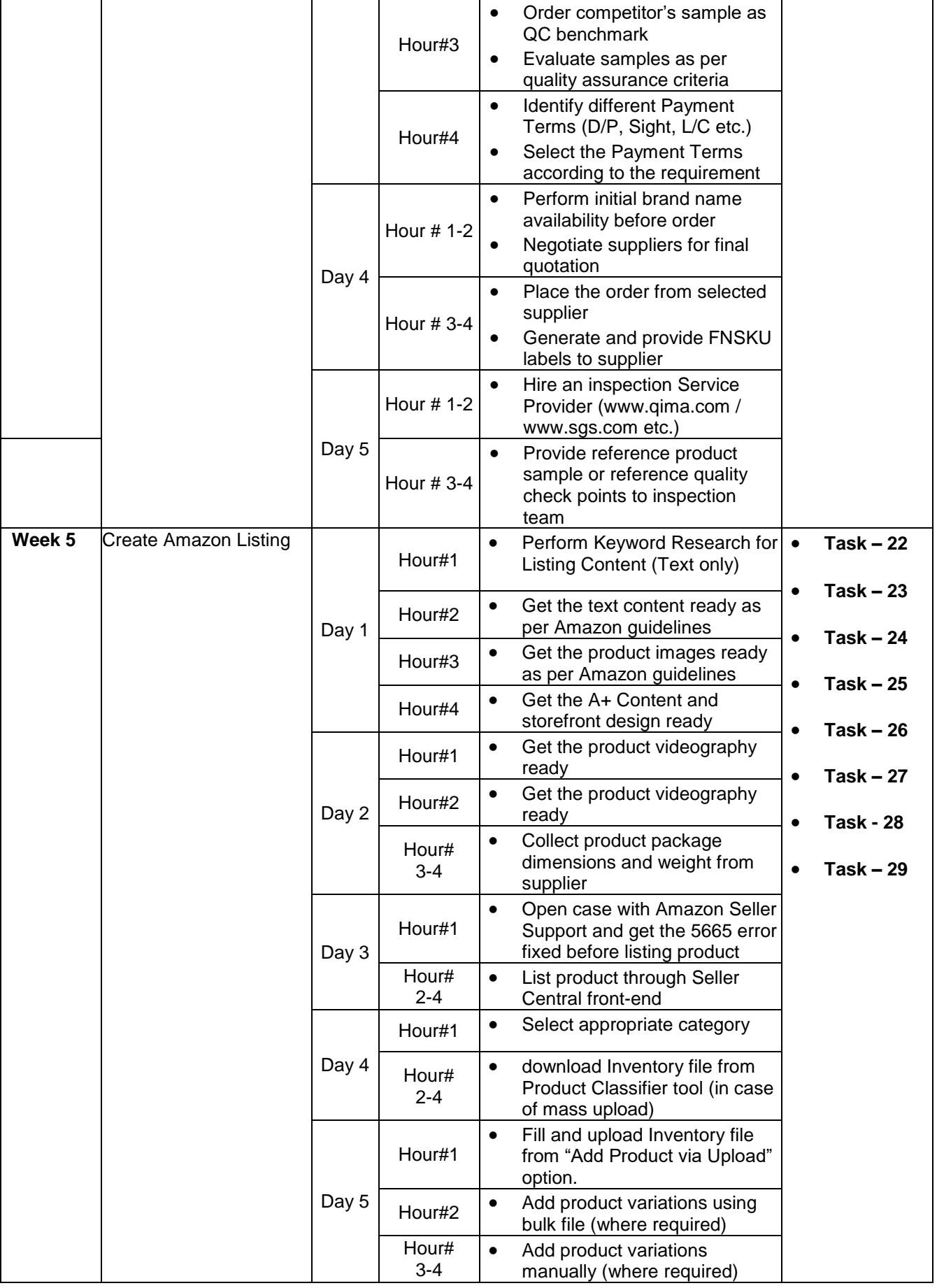

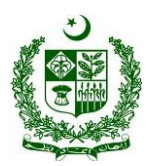

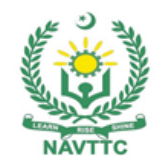

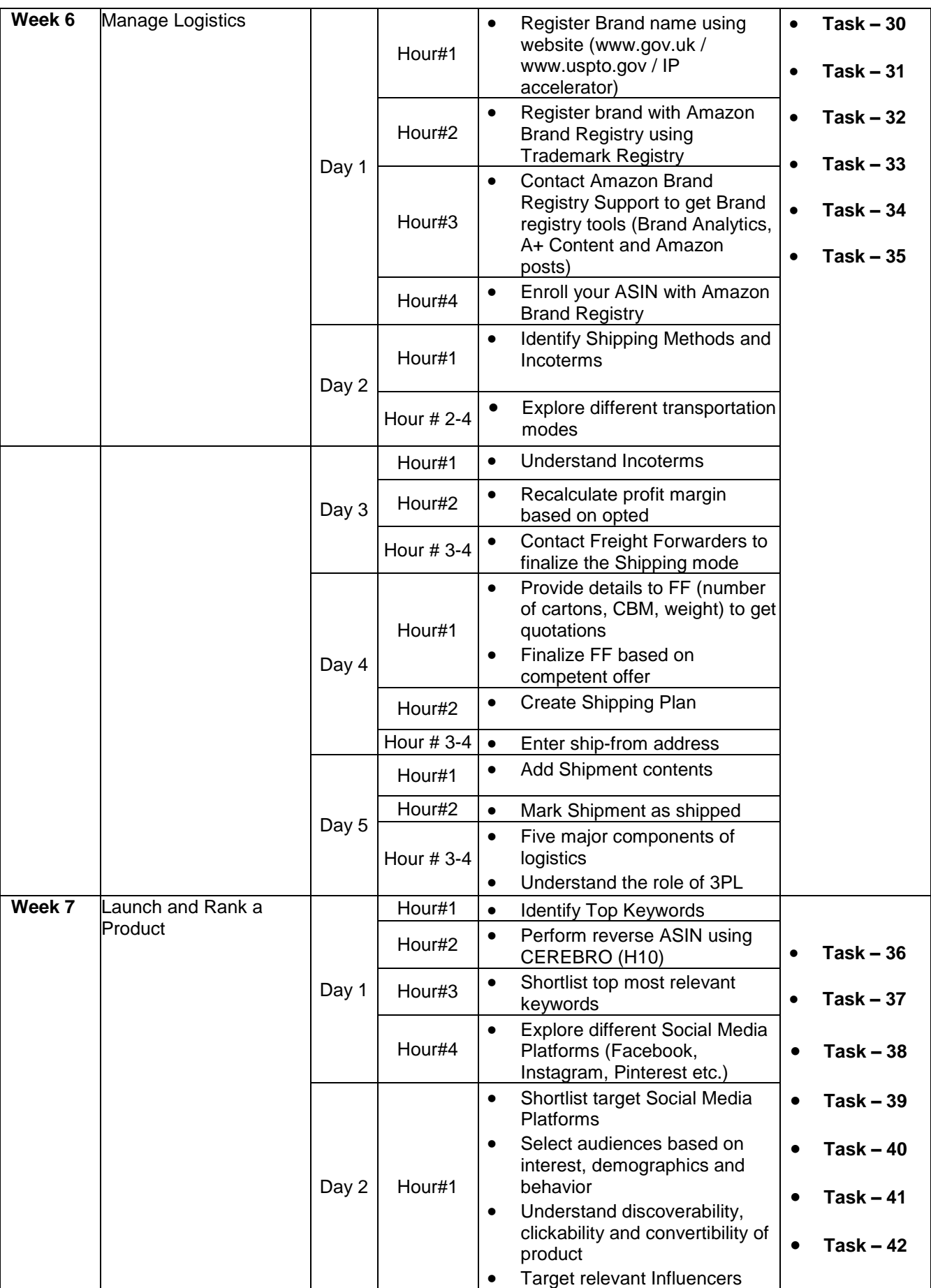

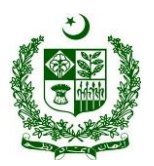

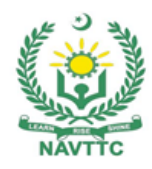

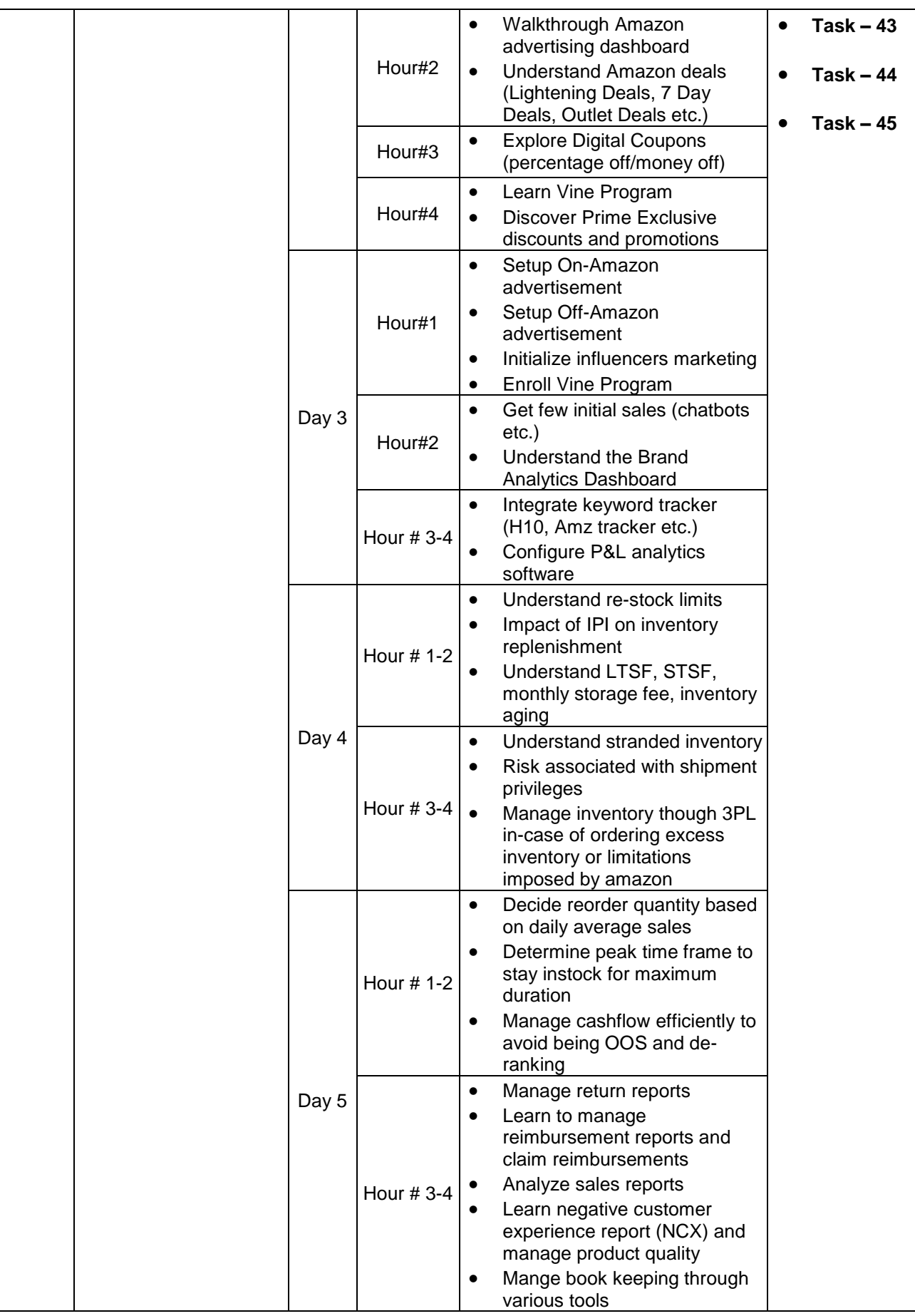

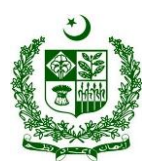

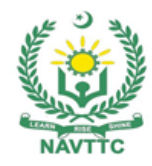

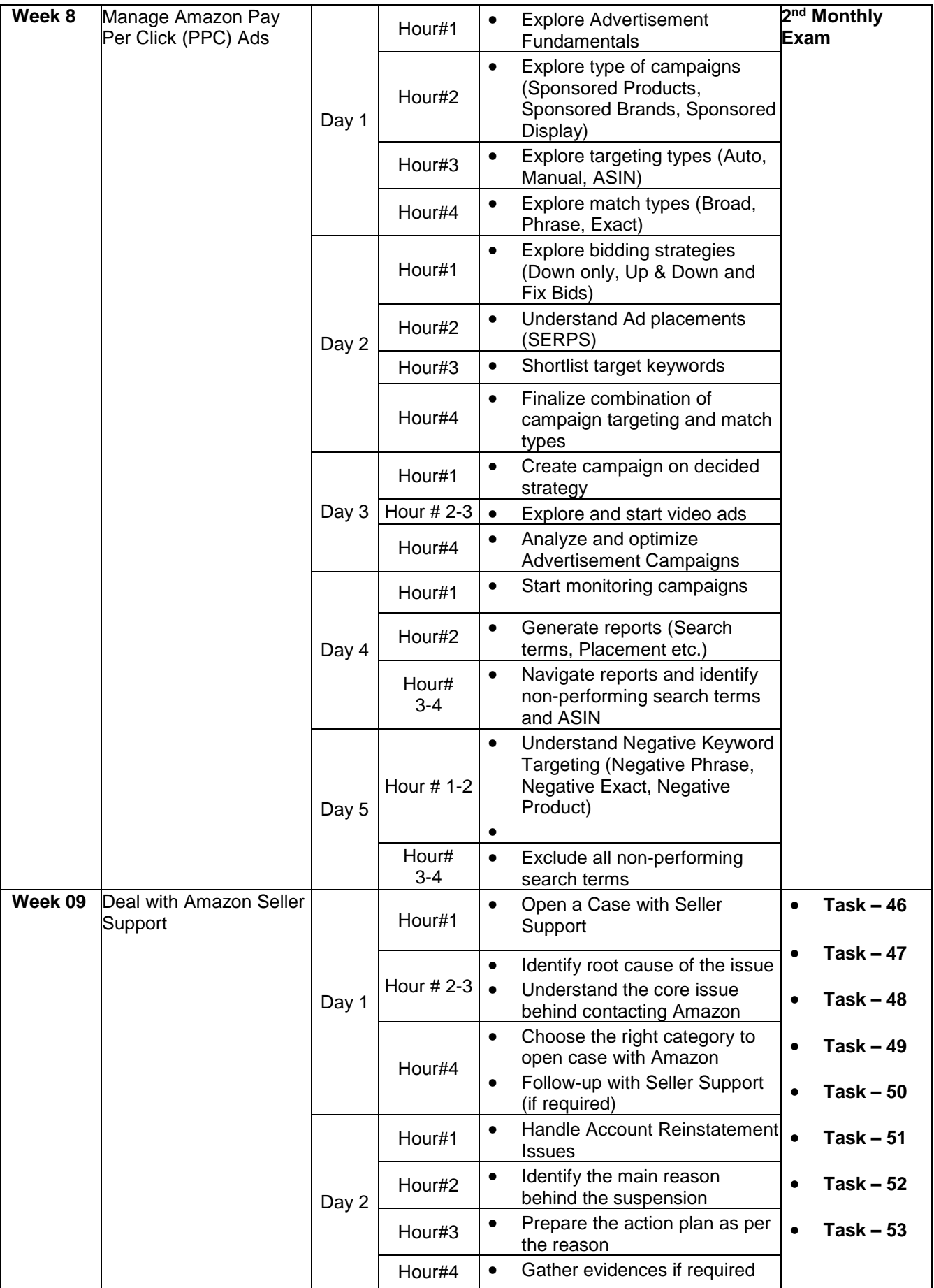

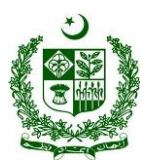

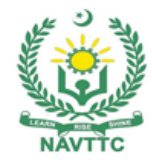

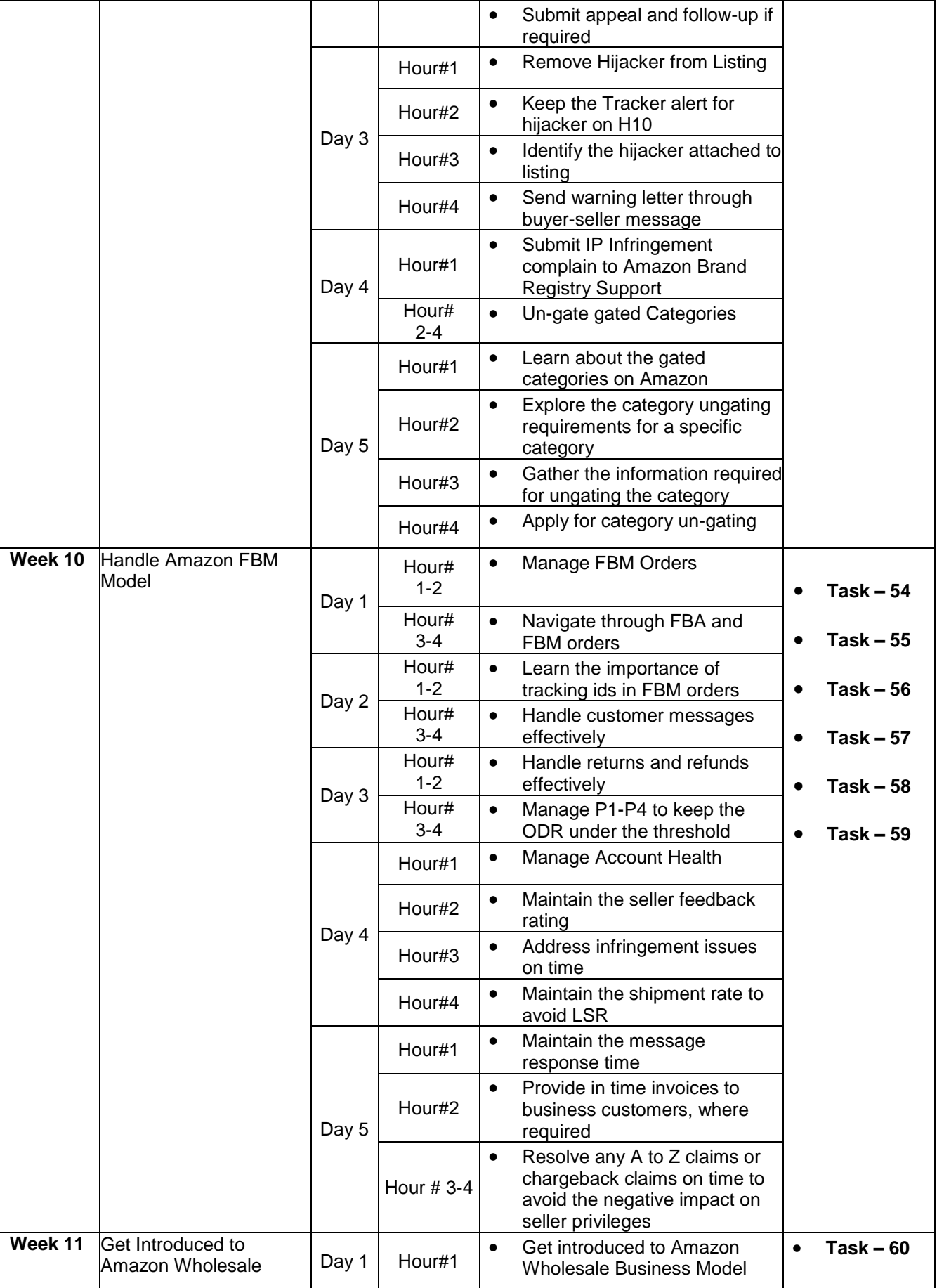

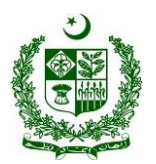

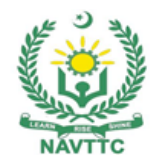

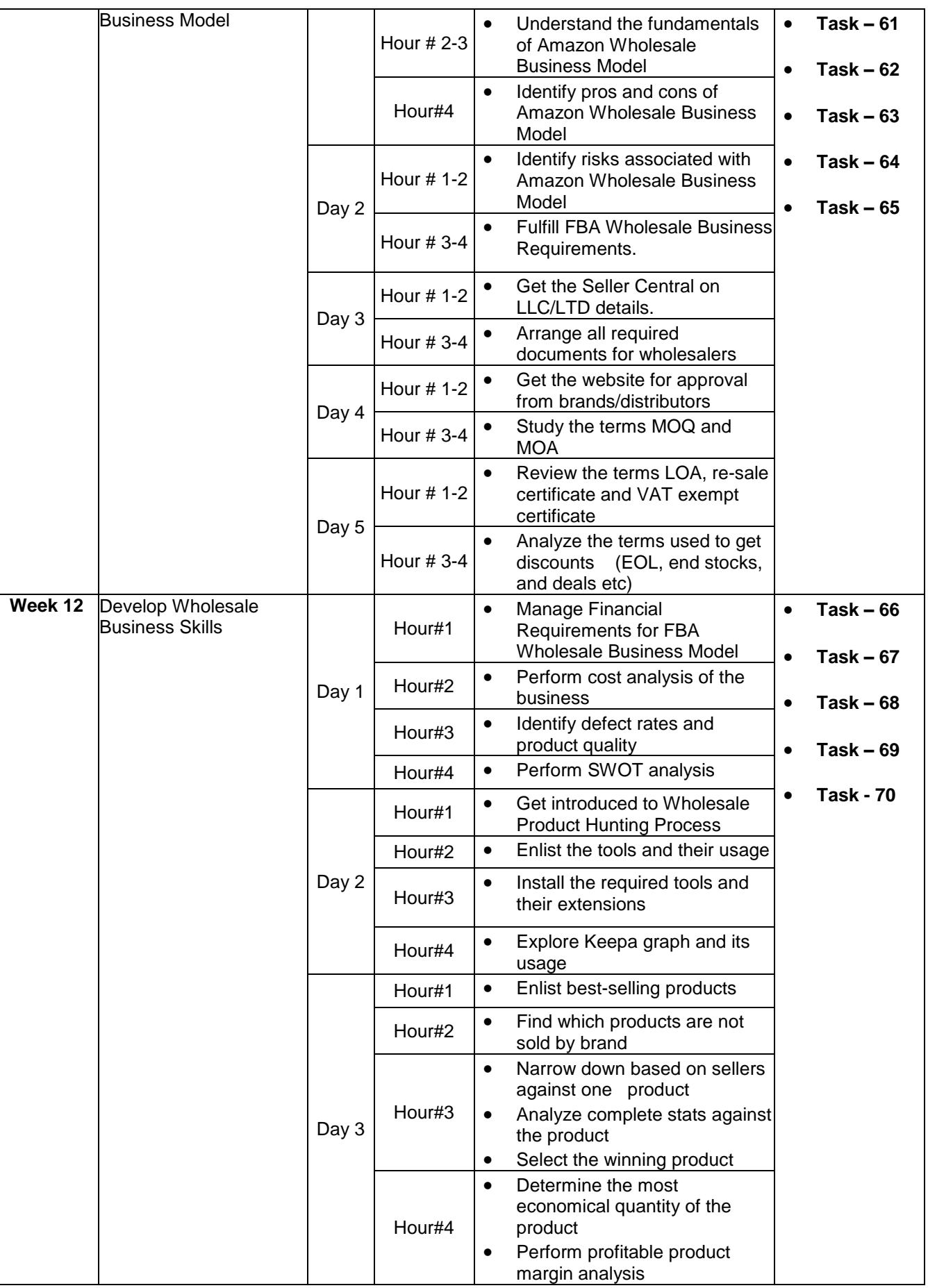

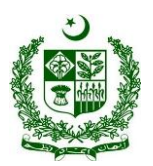

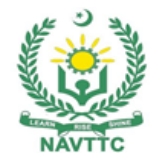

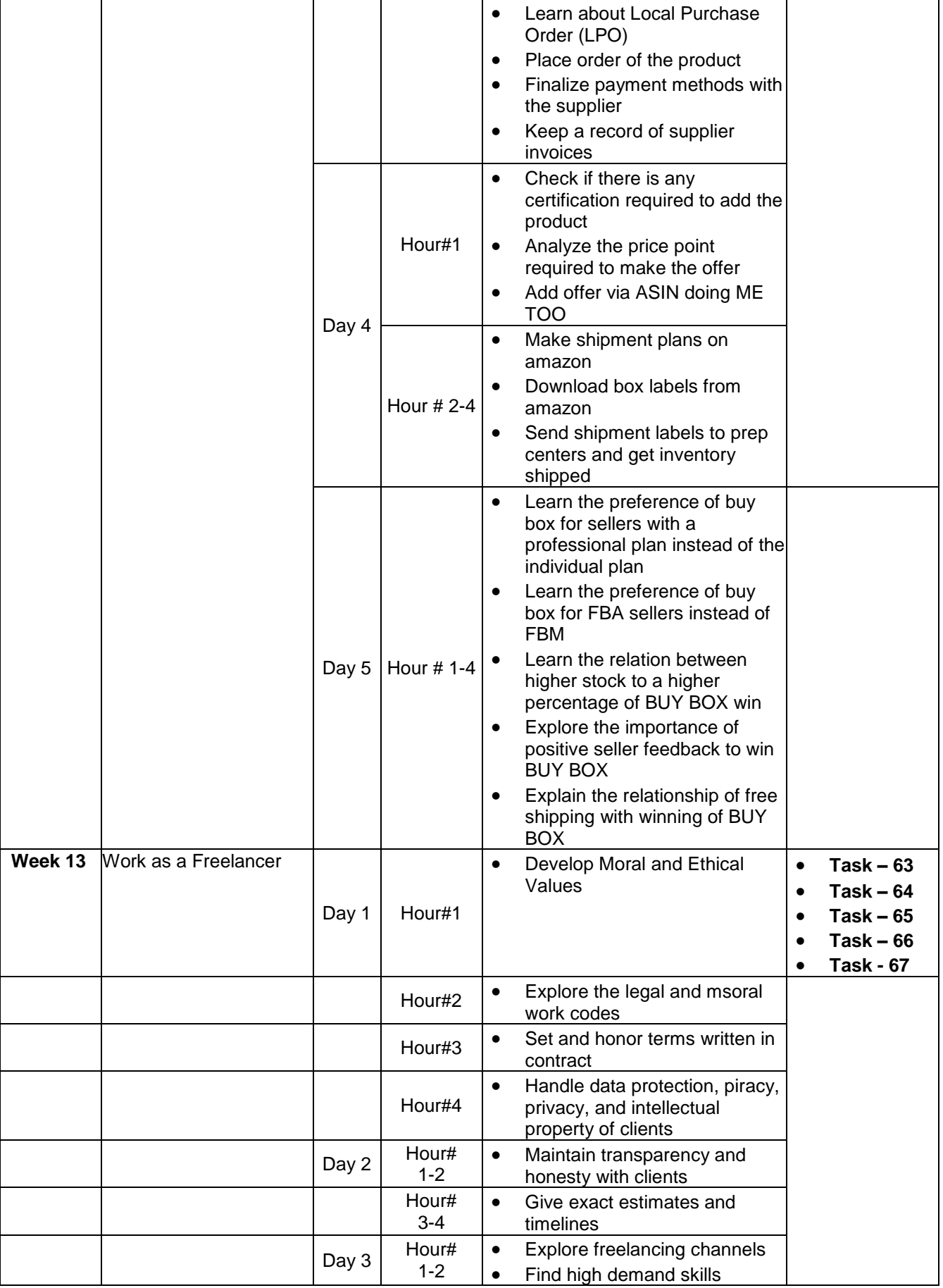

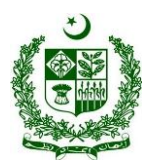

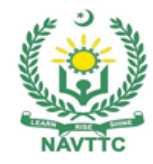

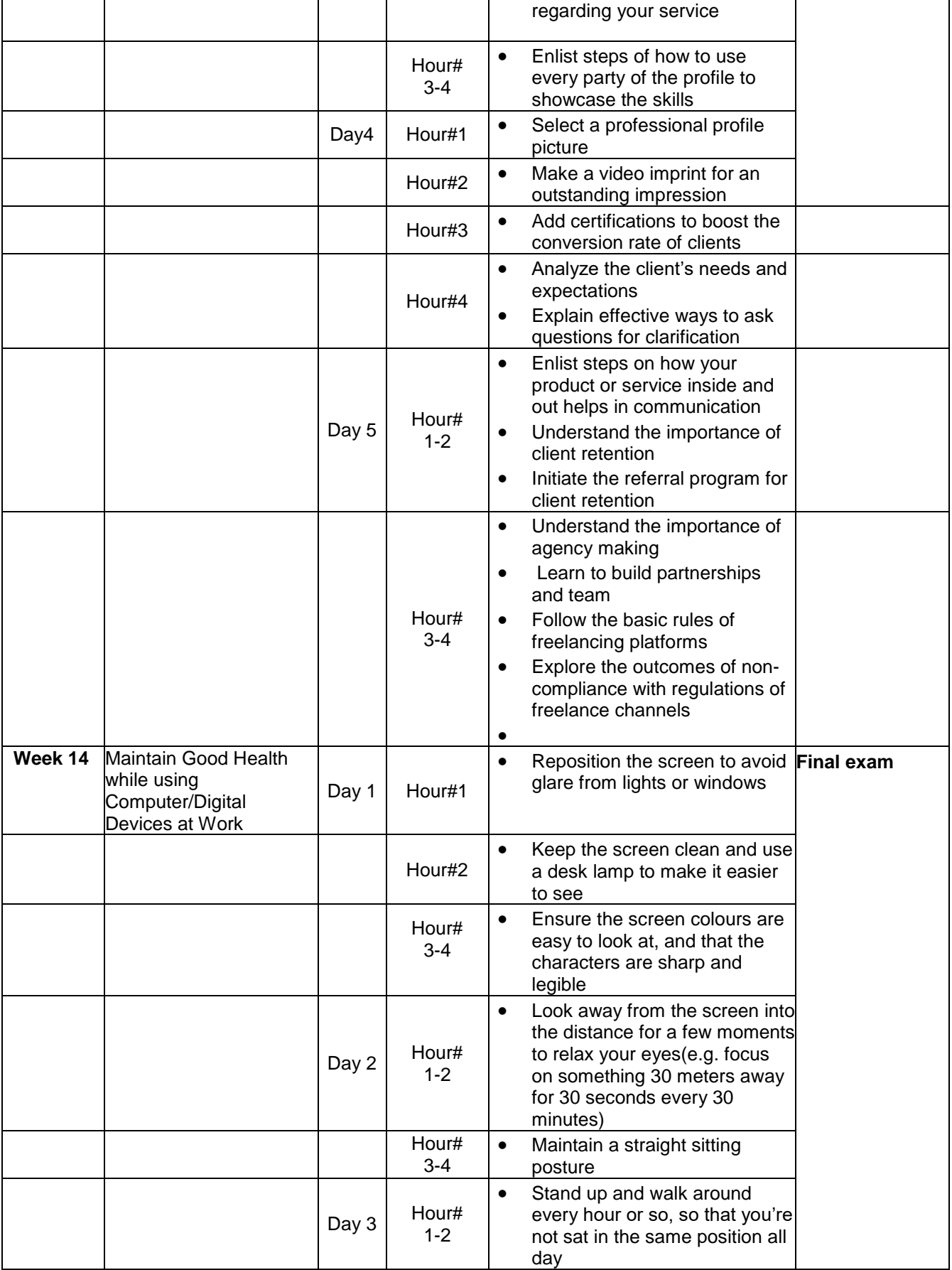

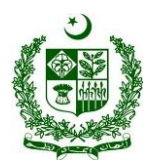

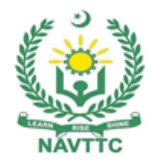

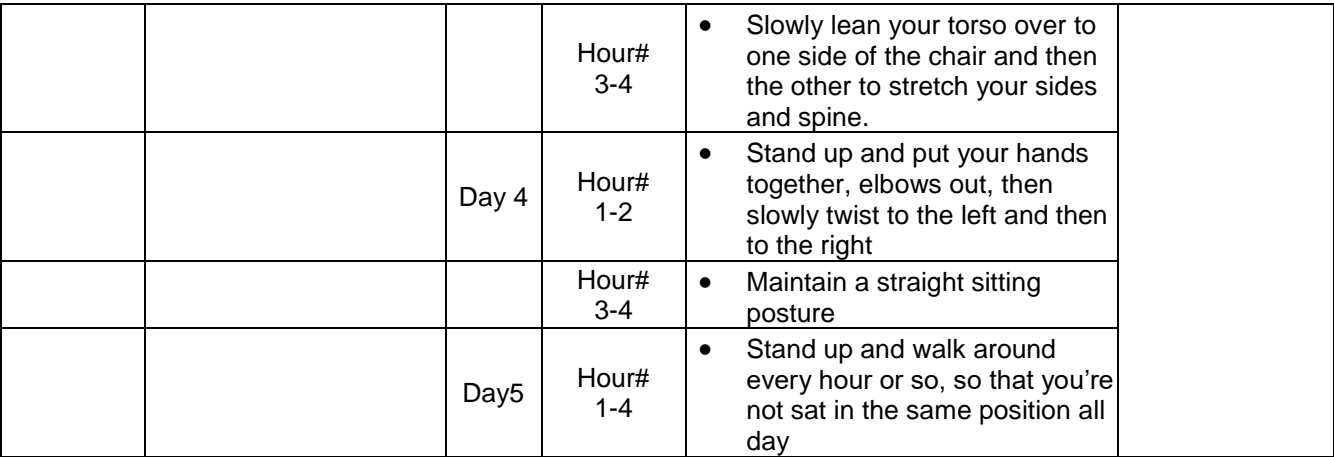